1. Pamięci DDR2 zasilane są napięciem

- a)1,0 V
- b)1,4 V
- c)1,8 V
- d)2,5 V

2. Pamięć nieulotna, elektrycznie kasowana i programowana określana jest skrótem

- a)IDE
- b)ROM
- c)RAM
- d)EEPROM

3. Które złącze płyty głównej komputera służy do zainstalowania przedstawionej na zdjęciu karty graficznej?

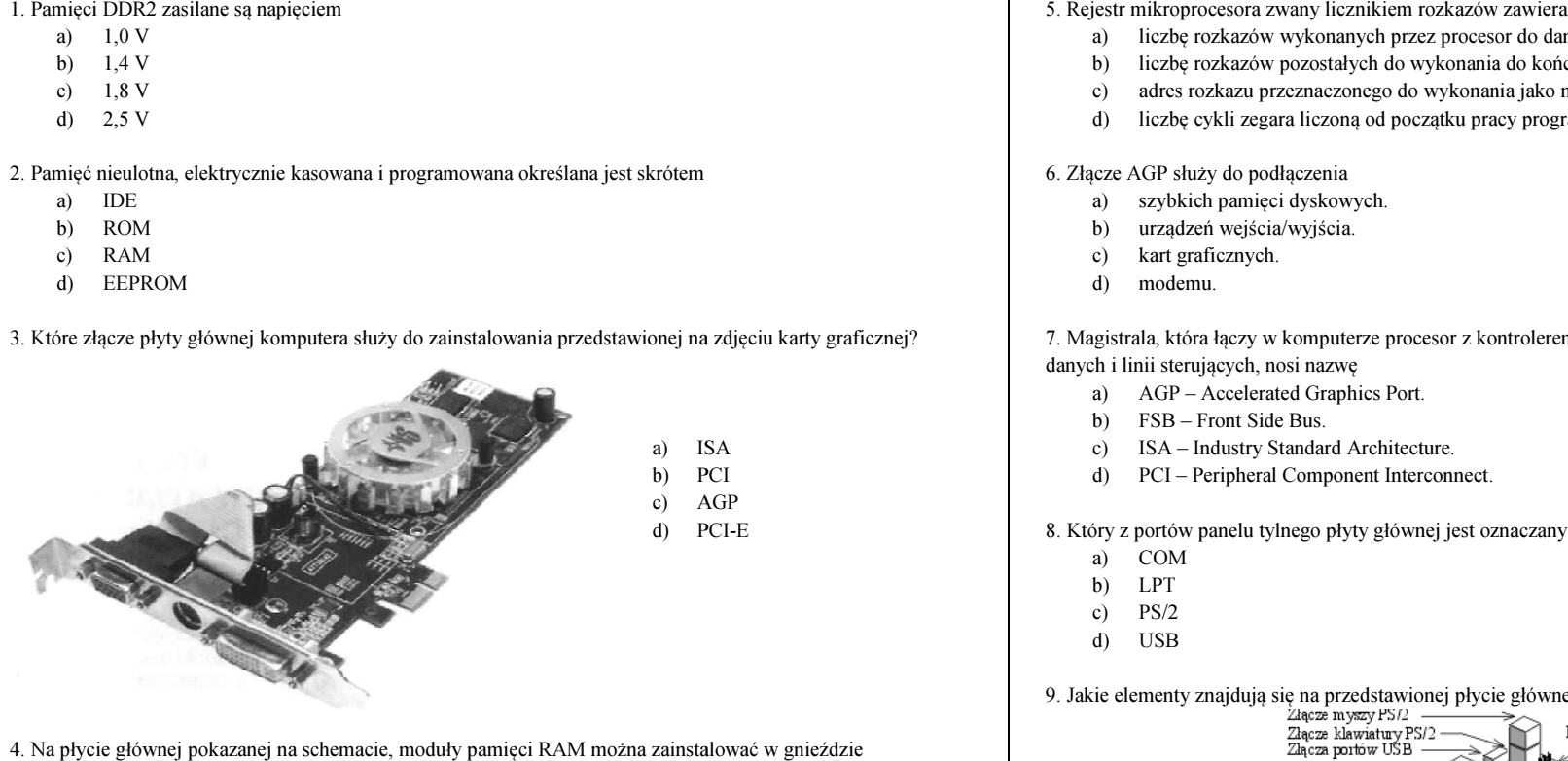

4. Na płycie głównej pokazanej na schemacie, moduły pamięci RAM można zainstalować w gnieździe oznaczonym cyfrą

> a) <sup>1</sup> b) <sup>2</sup> c) <sup>3</sup> d) <sup>4</sup>

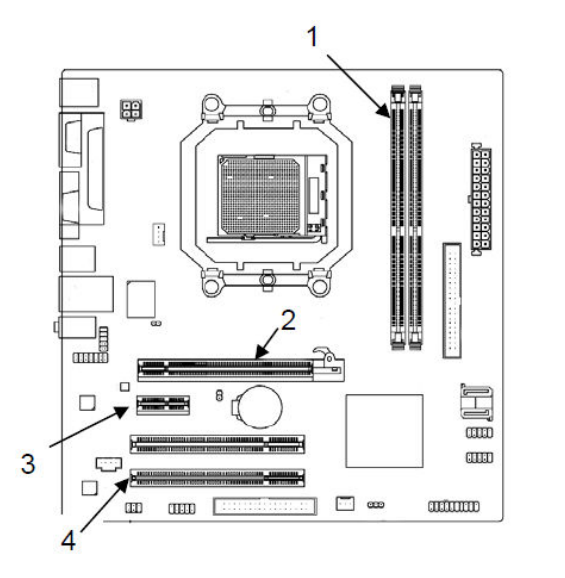

- a)złopod imate procesoru zwany neznaniem rozkazów zawiera.<br>
a) liczbę rozkazów wykonanych przez procesor do danego momentu.
	- b)liczbę rozkazów pozostałych do wykonania do końca programu.
	- c)adres rozkazu przeznaczonego do wykonania jako następny.
	- d)liczbę cykli zegara liczoną od początku pracy programu.

6. Złącze AGP służy do podłączenia

- a)szybkich pamięci dyskowych.
- b)urządzeń wejścia/wyjścia.
- c)kart graficznych.
- d)modemu.

7. Magistrala, która łączy w komputerze procesor z kontrolerem pamięci, składająca się z szyny adresowej, szyny danych i linii sterujących, nosi nazwę

- AGP Accelerated Graphics Port. a)
- b)FSB – Front Side Bus.
- c)ISA – Industry Standard Architecture.
- d)PCI – Peripheral Component Interconnect.

8. Który z portów panelu tylnego płyty głównej jest oznaczany w dokumentacji jako port standardu RS232C?

- a)COM
- b)LPT
- c)PS/2
- d)USB

9. Jakie elementy znajdują się na przedstawionej płycie głównej?

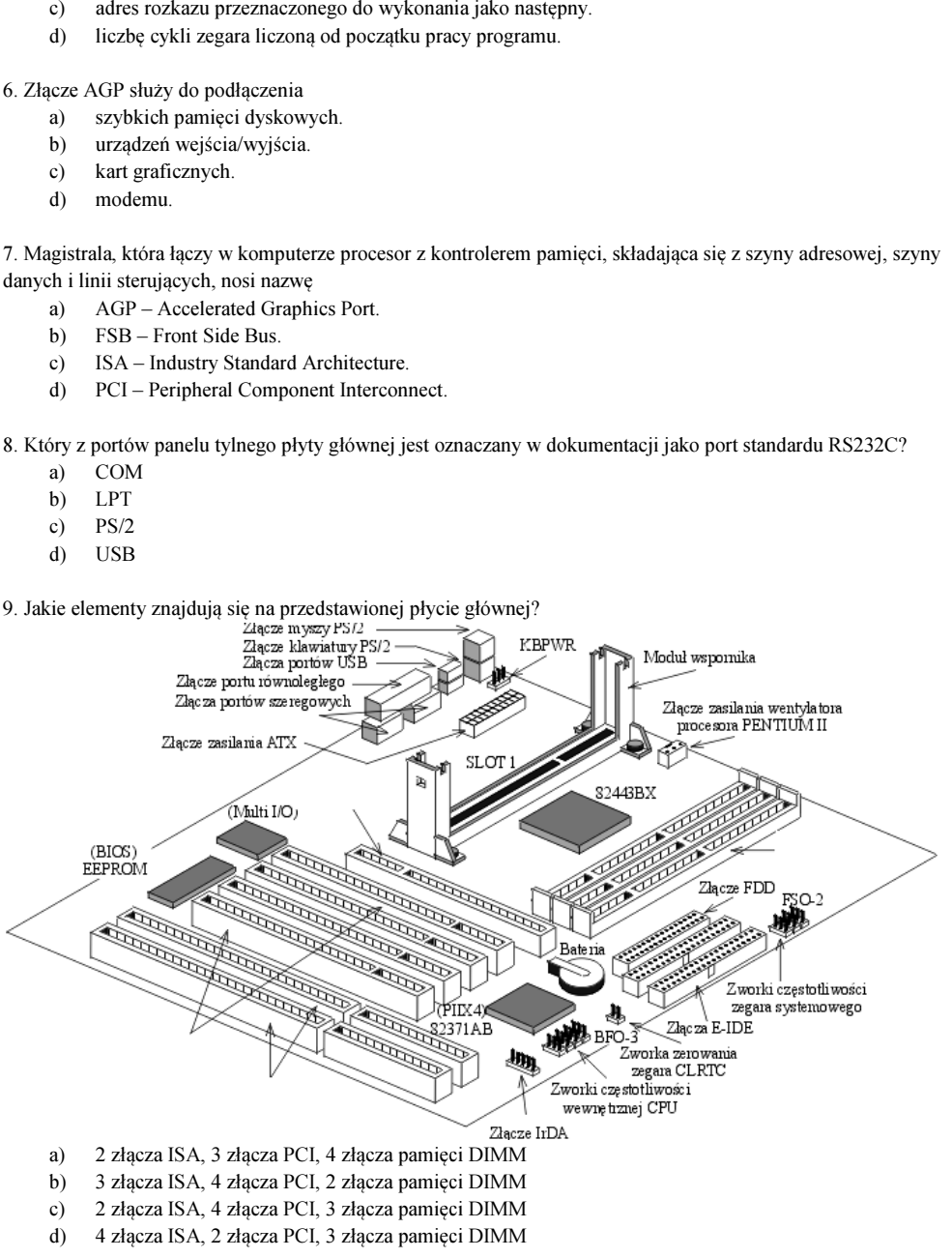

10. Symbol graficzny odnosi się do standardu urządzeń

a)

b)

- . Symbol graficzny odnosi się do standardu urządzeń (a) sie z exploit.<br>
a) LPT<br>
b) USB<br>
c) SCSI-12<br>
d) FireWire<br>
d) FireWire<br>
c) anapedy (b) dyski A' (c) napędy (d) napędy (d) napędy (d) napędy (d) napędy (d) napędy (d) na
	- USB c)SCSI-12

LPT

d)FireWire

11. Z jaką najniższą efektywną częstotliwością taktowania mogą współpracować pamięci DDR2?

- a)800 MHz
- b)533 MHz
- c)333 MHz
- d)233 MHz

12. Ustawienie zworek na dyskach z interfejsem IDE odpowiada za

- a)rodzaj interfejsu dyskowego.
- b)prędkość obrotową dysku.
- c)napięcie zasilania silnika.
- d)tryb pracy dysku.

13. Liczba FFFF(16) w systemie dwójkowym ma postać

- a)1111 1111 1111 1111
- b)1111 0000 0000 0111
- c)0010 0000 0000 0111
- d)0000 0000 0000 0000

14. Suma dwóch liczb binarnych 1001(2), 0011(2) wynosi

- a)<sup>1100</sup>
- b)<sup>1011</sup>
- c)<sup>1001</sup>
- d)<sup>1101</sup>

15. FireWire, to standard łącza, które nie jest wykorzystywane do

- a)podłączania komputerów i urządzeń peryferyjnych.
- b)komunikacji według standardu IEEE 802.22.
- c)komunikacji według standard IEEE 1394.
- d)komunikacji z prędkością większą niż 64 Mb/s

16. Przedstawiony symbol odnosi się do urządzeń

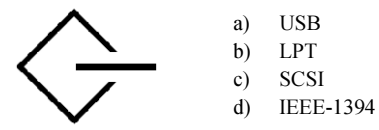

17. Program testujący wydajność sprzętu komputerowego to

- a)benchmark.
- b)checkdisk.
- 
- d)sniffer.

18. Przy pomocy taśmy 34-pinowej podłącza się do płyty głównej komputera

- a)dyski SCSI.
- b)dyski ATA.
- c)napędy dyskietek 3 1/2 lub 5 1/4 cala.
- d)napędy DVD.

## 19. Na chipset składa się

- a)tylko mostek północny.
- b)tylko mostek południowy.
- c)mostek północny i południowy.
- d)mostek południowy i wschodni.

20. W którym z rejestrów wewnętrznych procesor zapisuje dodatkowe cechy wyniku wykonywanej operacji?

- a)W akumulatorze.
- b)W liczniku rozkazów.
- c)We wskaźniku stosu.
- d)W rejestrze flagowym.

21. Znajdujący Się w dokumentacji technicznej płyty głównej symbol LGA 775 oznacza typ gniazda dla procesorów,

- a)których obudowa posiada piny.
- b)których obudowa posiada pola dotykowe.
- c)które współpracują z szyną systemową o częstotliwości taktowania maksymalnie do 1 333 MHz.
- d)które zawiera mniej połączeń zasilających niz gniazdo dla procesorów w obudowie PGA.

22. Tablica partycji zakończona jest systemową o częstotliwości taktowania maksymalnie do 1 333 MHz.<br>4. dywierz a miej połączeń zasilających niz gniazdo dla procesorów w obudowie PGA.<br>22. Tablica partycji zakończona jest s

- a)<sup>1010101001010101</sup>
- b)<sup>1010010110100101</sup>
- c)<sup>0101101001011010</sup>
- d)<sup>0101010110101010</sup>

23. Numer przerwania przydzielony dla karty sieciowej został przedstawiony w postaci binarnej jako liczba 10101. Jaka to liczba dziesiętna? 23. Numer przerwania przydzielony dla karty sieciowej został przedstawiony w postaci binarnej jako liczba<br>
18 daka to liczba dziesiętna?<br>
21 d) 20<br>
21 d) 41<br>
24. Współcześnie pamięci podręczne procesora drugiego poziomu (a

- a)<sup>15</sup>
- b)<sup>20</sup>
- c)<sup>21</sup>
- d)<sup>41</sup>

pamięci

- a)ROM.
- b)DRAM.
- c)SRAM.
- d)EEPROM.

25. W przedstawionej na schemacie płycie głównej złącze PCI oznaczone jest numerem

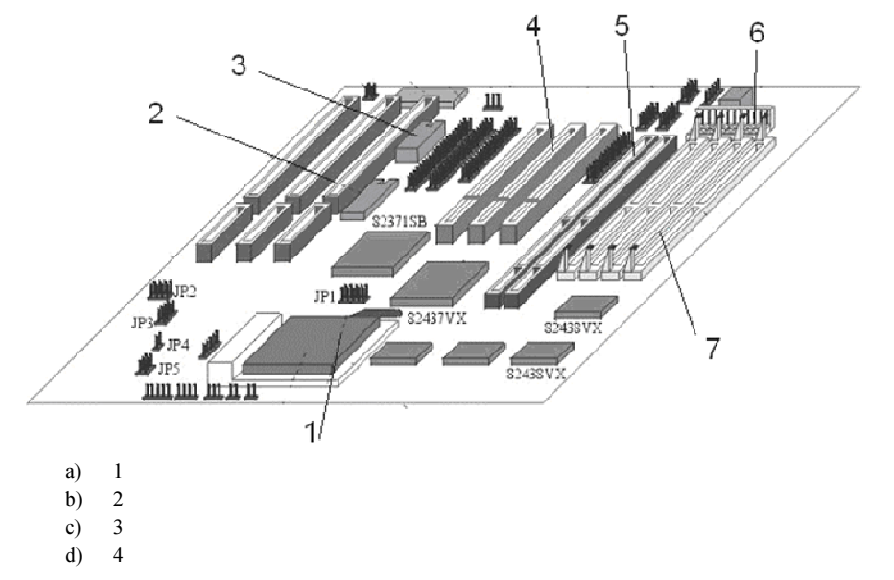

26. Na zdjęciu przedstawiono gniazda należące do karty

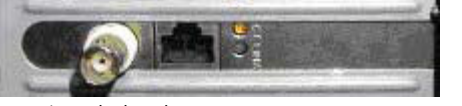

- a)sieciowej.
- b)telewizyjnej.
- c)dźwiękowej.
- d)faksmodemowej.

27. Ile komórek pamięci można zaadresować bezpośrednio w 64 bitowym procesorze, który ma 32 bitową szynę adresową?

- a) 2 do potęgi 32
- b)2 do potęgi 64
- c)32 do potęgi 2
- d)64 do potęgi 2

## 28. Rysunek przedstawia pamięć

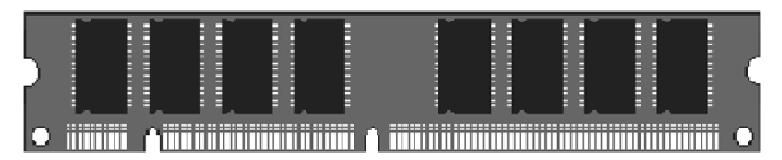

- a)SIMM
- b)DDR DIMM
- c)SDRAM DIMM
- d)Compact Flash

29. Element oznaczony numerem 1 na schemacie blokowym procesora jest odpowiedzialny za

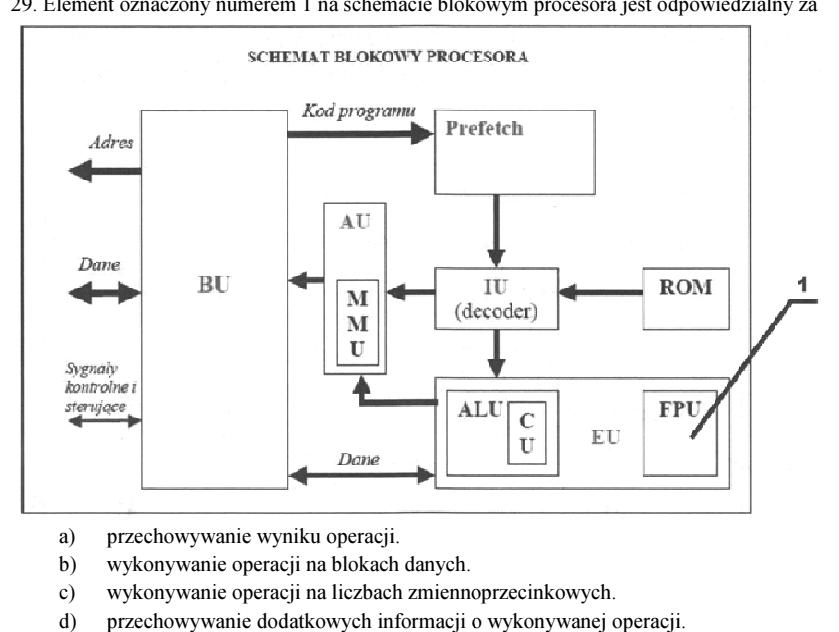

- a)przechowywanie wyniku operacji.
- b)wykonywanie operacji na blokach danych.
- c)wykonywanie operacji na liczbach zmiennoprzecinkowych.
- d)przechowywanie dodatkowych informacji o wykonywanej operacji.

30. Liczbą 26, na przedstawionej płycie głównej komputera, oznaczono złącza

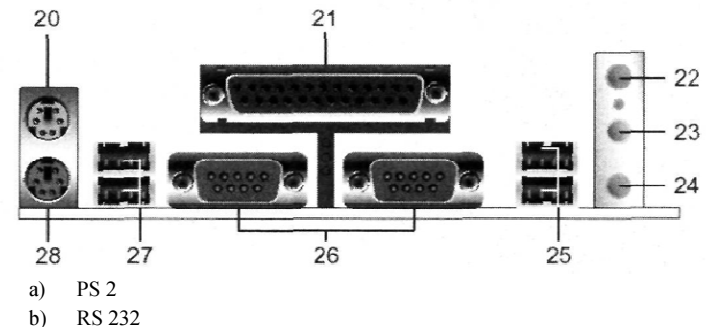

- 
- c) USB LPT
- d)

31. Pamięć podręczna określana jest nazwą

- a)Chipset
- b)Cache
- c)EIDE
- d)VLB

32. Do instalacji procesora na płycie głównej stosuje się

- a)złącze typu IrDa.
- b)gniazdo typu AGP.
- c)gniazdo rozszerzeń PCI.
- d)gniazdo CPU socket lub CPU slot.

33. Liczbie 16 bitowej 0011110010101110 (2) zapisanej w systemie szesnastkowym liczba

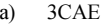

- b)3CBE
- c)3DAE
- d)3DFE

34. Ile linii sygnałowych wykorzystuje Interfejs RS-232C?

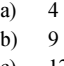

- c)<sup>12</sup>
- d)<sup>25</sup>

## 35. Na zdjęciu przedstawiono moduł pamięci

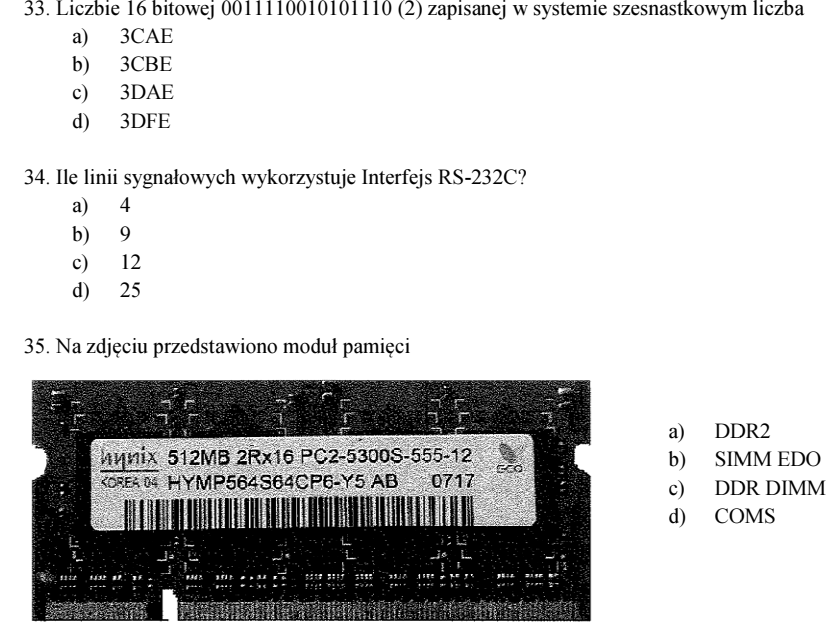

- a)DDR2
- SIMM EDOb)
- DDR DIMMc)d)COMS
- 36. Monitor CRT łączy się z kartą graficzną za pomocą złącza
	- a)PCMCIA
	- b)D-USB
	- c)D-SUB
	- d)BNC

37. Po włączeniu komputera procedura POST pokazuje 512 MB RAM. Na karcie właściwości ogólnych systemu operacyjnego Windows widnieje wartość 480 MB RAM. Co jest przyczyną tej różnicy?

- a) System operacyjny jest źle zainstalowany i nie obsługuje całego obszaru pamięci.
- b) Jest źle przydzielony rozmiar pliku stronicowania w ustawieniach pamięci wirtualnej.
- c) Jedna z kości pamięci jest uszkodzona lub jest uszkodzone jedno z gniazd pamięci RAM na płycie głównej.
- d) W komputerze znajduje się karta graficzna zintegrowana z płytą główną wykorzystująca część pamięci RAM.

wtyczką przedstawioną na zdjęciu

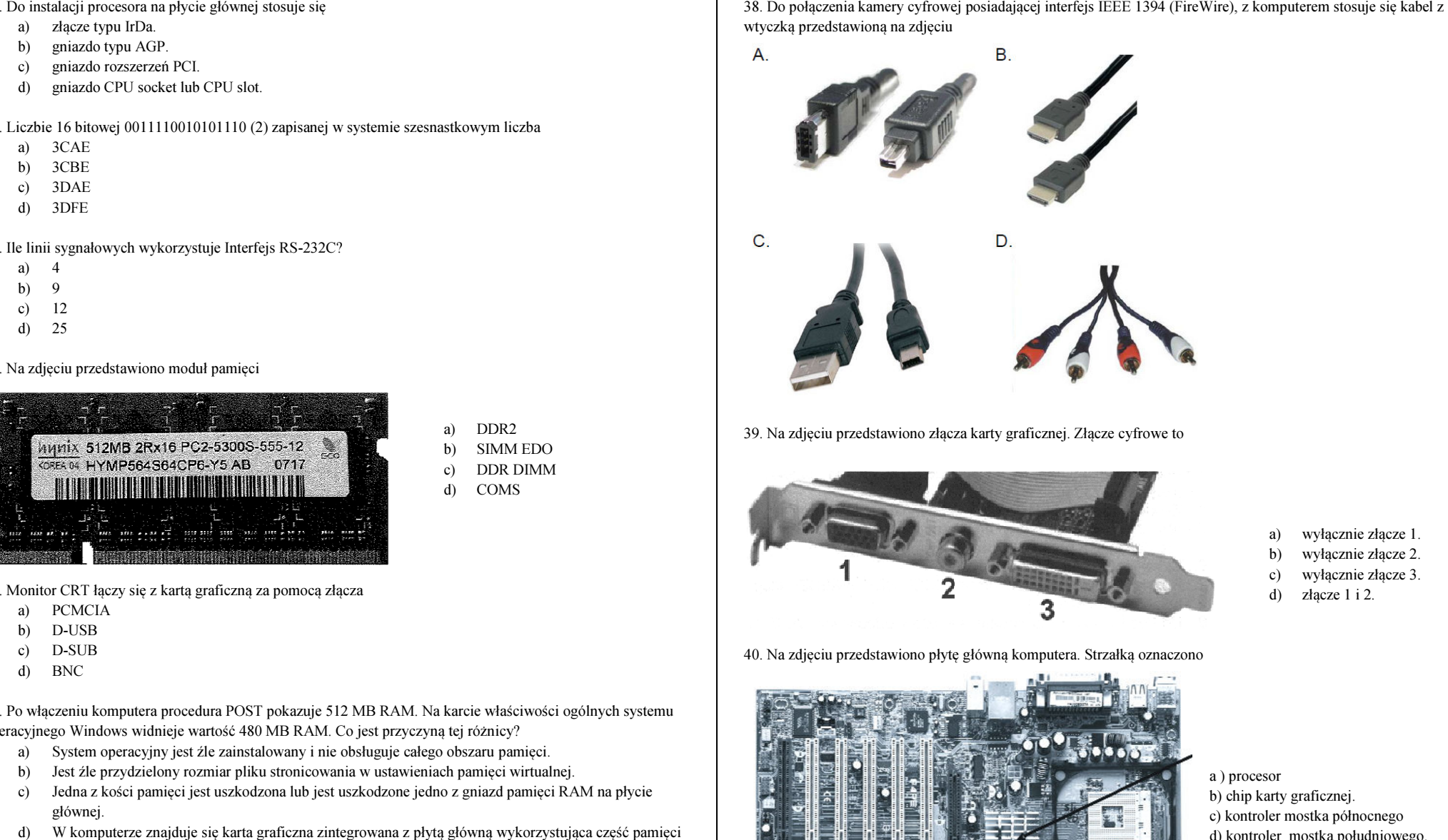

39. Na zdjęciu przedstawiono złącza karty graficznej. Złącze cyfrowe to

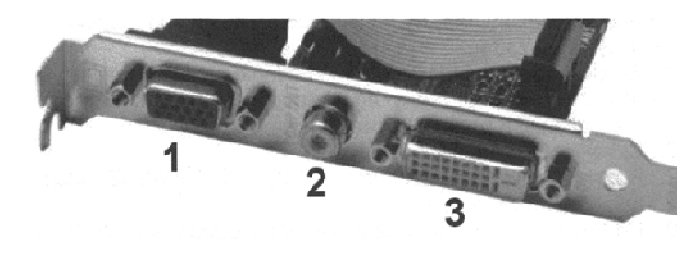

40. Na zdjęciu przedstawiono płytę główną komputera. Strzałką oznaczono.

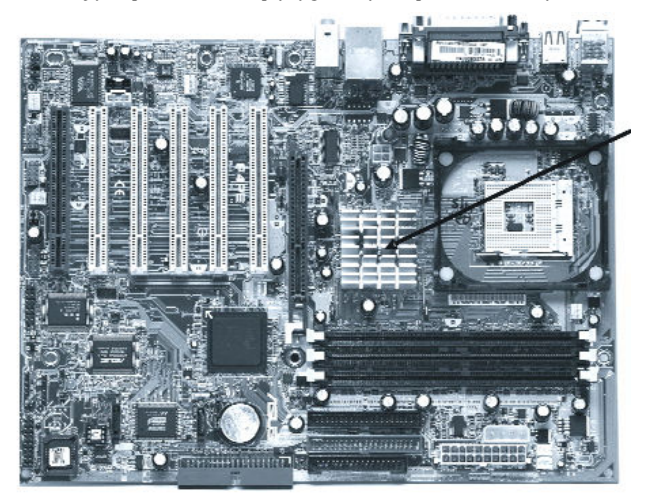

- wyłącznie złącze 1.
- b)wyłącznie złącze 2.
- c)wyłącznie złącze 3.
- d)złącze 1 i 2.

a ) procesor b) chip karty graficznej. c) kontroler mostka północnego d) kontroler mostka południowego.